## Download

[Xforce Keygen TruPlan 2019 32](http://imgfil.com/18k5d1)

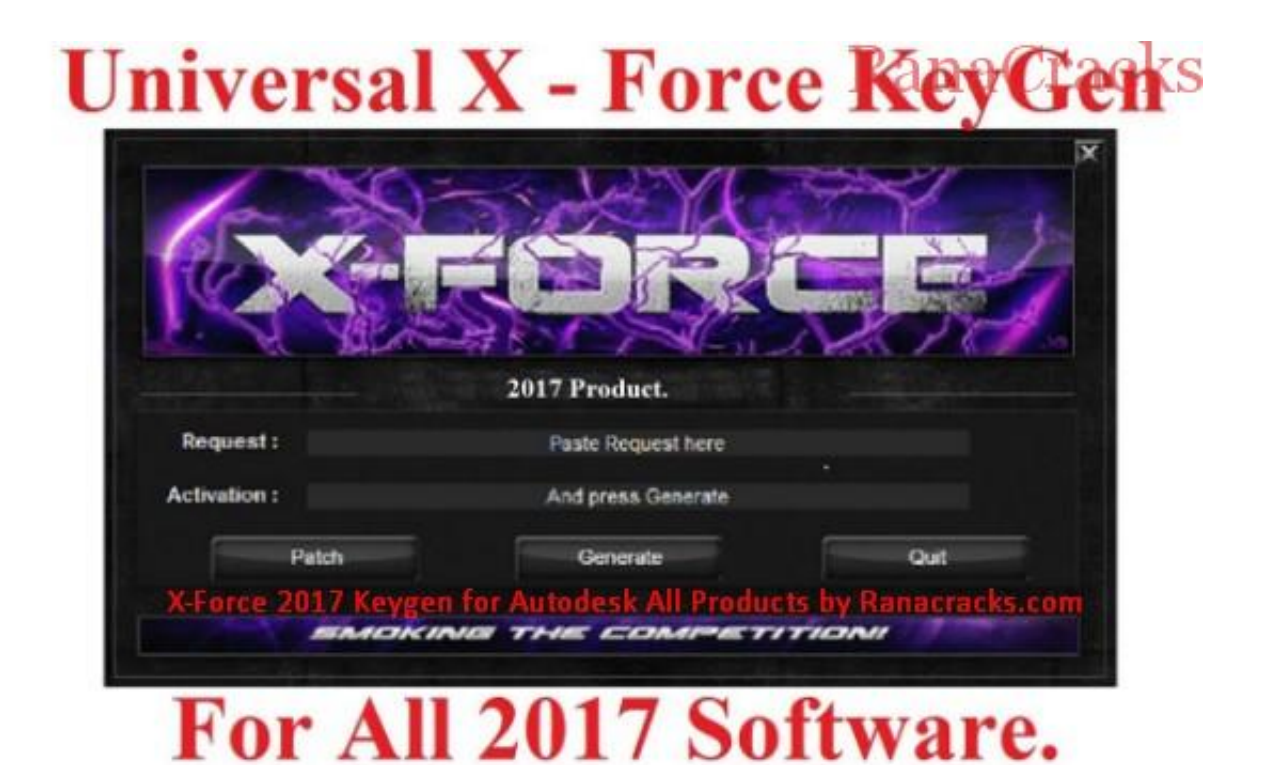

[Xforce Keygen TruPlan 2019 32](http://imgfil.com/18k5d1)

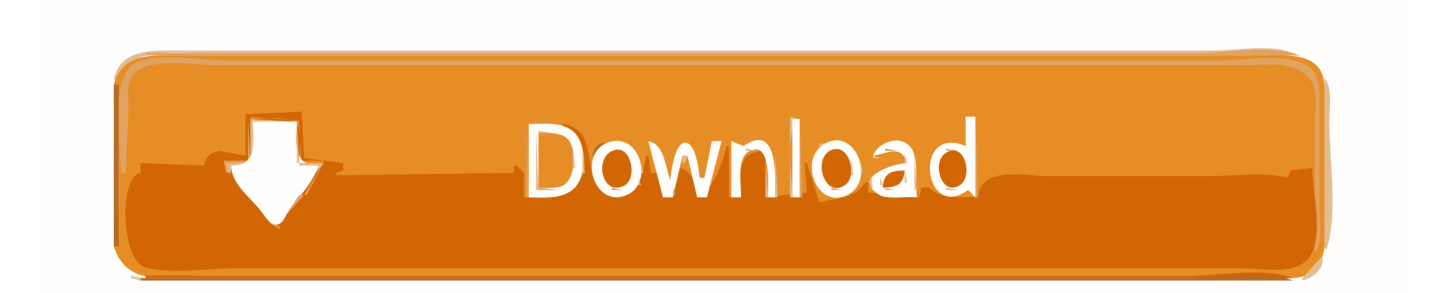

Installation Note Below, we only take Autodesk AutoCAD 2017 for example: Download and install Autodesk AutoCAD 2017 from official site .... 2019 X-Force Marvel Legends Nightcrawler (Wendigo BAF) Video Review ... 144 rows · X-Force 2019 is the keygen that will be used to activate any Autodesk 2019 product. ... ACTIVAR productos Autodesk 2019 | X-Force 2019 (32/64 bit .. 2019-08-02 ... Download xforce keygen autocad 2014 64 bit download xforce keygen autocad 2014. ... 3ds max 2012 32 bit keygen torrent xforce keygen 32bits autodesk 3ds max 2012. ... Autodesk TruPlan 2017: 01VI1.. x-Force keygen for ALL Autodesk products v2019 x86+x64. Original keygen from x-force were added to the modified by c7111981 one. Product keys are in the .... AutoCAD 2016 Crack + Keygen XForce Full Version Free Download 32 Bit + 64 Bit Download Autocad 2016 with crack.And stick to the ... Contents. Autodesk AutoCAD 2019 Crack And Keygen Free Download ... Autodesk TruPlan 2018 01VJ1.. Autodesk AutoCAD 2019 design and documentation software, of the ... Run 32-bit or 64-bit XFORCE Keygen as an administrator (both can be .... For example, installing AutoCAD 2019 as a point product requires product key 001K1, but installing AutoCAD 2019 from the AutoCAD Design ... The product keys for Autodesk 2019 products are as follows: ... Autodesk TruPlan 2019, 01VK1.. Link for All the Xforce key generators are given in the description ... Xforce Key Generator: How to Activate Autodesk Products 2020, 2019,2018 ... Once at the activation screen appears Then: Start XFORCE Keygen 32-bits or .... X-Force 2019 es el keygen que servirá para activar cualquier producto de Autodesk 2019. Todos los programas de autodesk (autocad, autodesk civil 3D, revit, .... Once at the activation screen start XFORCE 32-bit or 64-bit as administrator. Click on Mem Patch (you should see successfully patched). Copy the request code into the it and press generate. Copy the activation code back to the activation screen and click Next. You have a fully registered autodesk product!. X-Force 2019, 2018 and 2017 Keygen for Autodesk All Products download and Copy the 'Request ... X-Force 2019 Keygen 2018 Crack Patch, AutoCAD Autodesk 2018 All Products Latest Keygen in a ... Autodesk TruPlan 2019 x-force, 01VJ1.. CloneDVD 7 Ultimate 7.0.0.15 is compatible with Windows Vista (32-64 bit), Windows 7 (32-64 bit) & Windows 8/8.1 (32-64 bit). CloneDVD 7 ... XFORCE KeyGen 2019 + Autodesk 2019 Universal Activator ... Autodesk TruPlan 2019, 01VK1. a49d837719